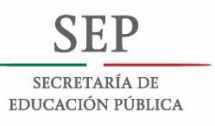

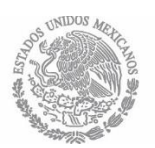

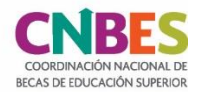

# **CONVOCATORIA**

# Programa de Movilidad Internacional en Canadá 2018

Estudiantes de Universidades Tecnológicas y Universidades Politécnicas

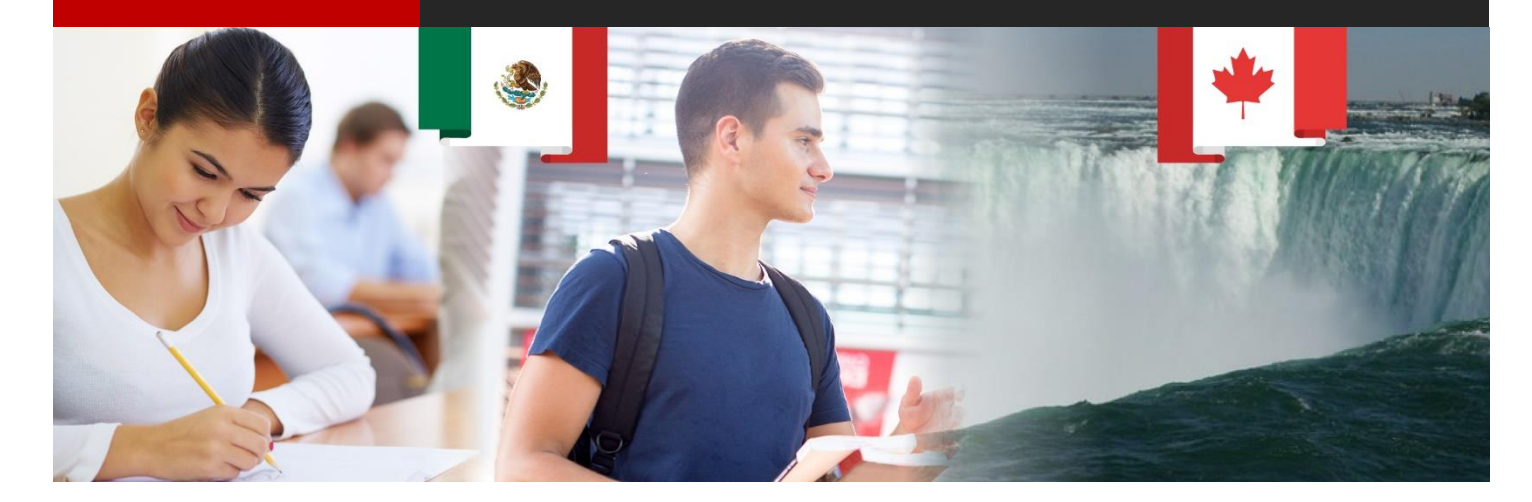

La Subsecretaría de Educación Superior (SES) de la Secretaría de Educación Pública (SEP), a través de la Coordinación Nacional de Becas de Educación Superior (CNBES)<sup>1</sup>, en conjunto con la Coordinación General de Universidades Tecnológicas y Politécnicas (CGUTyP),

# CONVOCAN

A estudiantes de procedencia mexicana inscritos/as en alguna de las Universidades Tecnológicas Bilingües (UT BIS) o Politécnicas Bilingües (UP BIS) del país pertenecientes a la CGUTyP, a solicitar una beca de Movilidad Internacional en alguna Institución Pública de Educación Superior en Canadá para realizar una estancia académica de cuatro meses, con el objeto de cursar asignaturas complementarias a su perfil profesional, en el idioma inglés:

**BASES** 

Para obtener dicha beca, los y las solicitantes se ajustarán a las siguientes:

#### **REQUISITOS**

- 1. Ser mexicano/a mayor de 18 años.
- 2. Estar inscrito/a en una UT BIS o UP BIS del país.
- 3. Ser alumno/a regular (no adeudar asignaturas al momento de registrarse en el SUBES y cursar las materias de acuerdo con el plan de estudios que corresponda).
- 4. Tener un promedio general mínimo de 8.5 (ocho punto cinco) de calificación, en escala de 0 (cero) a 10 (diez) o su equivalente.
- 5. Contar con la certificación /tep Acadic Plus con el nivel B2 o superior en el idioma inglés de acuerdo con el Marco Común Europeo de Referencia para las lenguas (MCER).
- 6. Tener pasaporte mexicano con vigencia superior al tiempo que dura la movilidad.
- 7. Contar con la carta de aceptación o invitación de la Institución Pública de Educación Superior en Canadá.
- 8. No estar recibiendo algún beneficio económico otorgado para el mismo fin por cualquier dependencia de la administración pública centralizada.
- 9. Ser propuesto/a por la UT BIS o UP BIS de origen y cumplir con los trámites internos que se le requieran para ausentarse temporalmente de sus actividades regulares.
- 10. Realizar el registro de su solicitud de beca a través del Sistema Único de Beneficiarios de Educación Superior (SUBES) en la página electrónica: www.subes.sep.gob.mx

#### Para el registro en el SUBES deberá contar con:

a) Clave Única de Registro de Población (CURP) actualizada, la cual deberá verificarse en la página electrónica: https://consultas.curp.gob.mx/CurpSP/gobmx/inicio.jsp b) Cuenta personal activa de correo electrónico.

c) Ficha escolar actualizada por parte de la IPES y activada por el/la propio/a aspirante desde su cuenta en el SUBES en el menú "Perfil", apartado: "Información escolar".

Para mayor información sobre cómo registrarse en el SUBES, consulta el siguiente enlace: https://www.becaseducacionsuperior.sep.gob.mx/2-principa/212-video\_reg\_subes-2Ser propuesto/a por la UT BIS o UP BIS de origen y cumplir con los trámites internos que se le requieran para ausentarse temporalmente de sus actividades regulares.

#### **DOCUMENTOS QUE SE ANEXAN AL SUBES**

- 1. Carta de postulación\*, emitida por la Universidad Tecnológica BIS o Politécnica BIS de origen, que especifique lo siguiente:
	- a) Lugar y fecha de emisión.
	- b) Nombre completo del/de la alumno/a.
	- c) Que cuenta con la certificación Itep Acadic Plus con el nivel B2 o superior en el idioma inglés de acuerdo con el (MCER).
	- d) Que tiene pasaporte de procedencia mexicana con vigencia superior al tiempo que dura la movilidad.
	- e) Que cuenta con carta de aceptación o invitación por parte de la Institución Pública de Educación Superior en Canadá.
	- f) Que no está recibiendo algún beneficio económico otorgado para el mismo fin por cualquier dependencia de la administración pública centralizada.
	- g) Que cumple con los trámites internos correspondientes para ausentarse temporalmente de sus actividades regulares.

1. Con base en el ACUERDO número 23/12/17 por el que se emiten las Reglas de Operación del Programa Nacional de Becas para el ejercicio fiscal 2018, publicado en el Diario Oficial de la Federación (DOF) el 28 dediciembre d

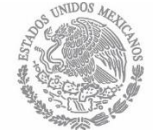

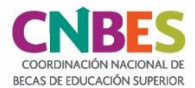

h) Nombre y firma del/de la Director/a de la Universidad Tecnológica o Politécnica de origen.

\*Descarga el formato ejemplo de la carta de postulación aguí, o bien, consúltalo al final de esta convocatoria.

### **CARACTERÍSTICAS DE LA BECA**

- 1. Se otorgarán hasta 150 (ciento cincuenta) becas de Movilidad Internacional, con una duración de 4 meses en un periodo comprendido de agosto a diciembre de 2018.
- 2. La movilidad se realizará en alguna de las siguientes instituciones públicas canadienses de Educación Superior:
	- Algonquin College
	- **Canadore College**
	- College of New Caledonia
	- Lakehead University
	- Lambton College
	- Northwestern Community College
	- **Trent University**
	- St. Lawrance Kingston
- 3. El monto de la beca será de hasta \$148,000.00 (ciento cuarenta y ocho mil pesos 00/100 M.N.), el cual será entregado en una sola exhibición después de la publicación de resultados, siempre y cuando los/as beneficiarios/as hayan registrado correctamente su CLABE Interbancaria en el menú "Solicitud", apartado: "CLABE Interbancaria" del SUBES y ésta cumpla con las características descritas en el punto 7, del apartado: "PROCEDIMIENTO" de esta convocatoria.
- 4. El monto otorgado es un apoyo para cubrir los siguientes conceptos:
	- a) Transporte
	- b) Manutención
	- c) Seguro médico
	- d) Inscripción y matrícula escolar
- 5. Para recibir el monto de la beca, el/la becario/a debe tener una cuenta bancaria de débito a su nombre, y asegurarse permita depósitos hasta por el monto total de la beca, transferencias electrónicas y que pueda ser usada para operaciones en el extranjero. La CLABE Interbancaria le será solicitada una vez publicado el padrón de beneficiarios/as en el menú "Solicitud", apartado: "CLABE Interbancaria" del SUBES. La aplicación correcta y oportuna de los pagos dependerá de que la cuenta y los datos bancarios cumplan con las especificaciones descritas en el punto 7, del apartado "PROCEDIMIENTO" y la CLABE Interbancaria esté capturada correctamente.

Para mayor información sobre la captura de la CLABE Interbancaria visita el enlace: http://www.becaseducacionsuperior.sep.gob.mx/index.php/2-principal/82-clabe

La SES, a través de la CNBES, será la instancia responsable de realizar la transferencia de pago a los/as beneficiados/as con la beca, conforme a la disponibilidad presupuestal para el ejercicio fiscal correspondiente.

Una vez entregado el recurso, será responsabilidad del/de la becario/a realizar los pagos correspondientes para el debido cumplimiento del objeto del programa, conforme a las indicaciones que para tal efecto emita la CGUTyP.

#### **CRITERIOS DE COMPATIBILIDAD Y RESTRICCIONES**

Esta beca es compatible únicamente con la beca de "Excelencia".

En caso de detectarse que una persona recibe dos becas, las instituciones y/o unidades responsables de los recursos, así como el Comité de Becas respectivo, cancelarán la segunda beca otorgada.

#### **CRITERIOS DE PRIORIZACIÓN**

Cuando los recursos disponibles sean insuficientes para otorgar una beca a todos/as los/las aspirantes que cumplan los requisitos, éstos/as serán seleccionados/as con base en los siguientes criterios:

1. Méritos académicos del/de la aspirante (promedio general).

#### **PROCEDIMIENTO**

Previo al inicio del periodo de registro de solicitudes, es indispensable que las IPES participantes registren en el SUBES la ficha escolar de los/as estudiantes inscritos/as.

Cuando el/la alumno/a corrobore si su información es correcta, deberá activar la ficha escolar para solicitar la beca.

1. Los/Las aspirantes registrarán su solicitud de beca a través del SUBES, del 20 al 24 de julio de 2018 en la en la página electrónica: www.subes.sep.gob.mx

Las solicitudes canceladas por el/la aspirante, que estén sin finalizar y/o que no cumplan con los requisitos, no serán consideradas durante el proceso de selección.

- 2. La CNBES remitirá a la CGUTyP el listado de los/as solicitantes que finalizaron su registro y cumplen con los requisitos de la presente convocatoria y en su caso, con los "CRITERIOS DE PRIORIZACIÓN" para la elaboración de la propuesta.
- 3. La CGUTyP elaborará una propuesta de beneficiarios/as, la cual deberá estar integrada por los/las alumnos/as que cumplan con la totalidad de los requisitos y la remitirá mediante oficio a la CNBES a más tardar el 2 de agosto de 2018.
- 4. La CNBES pondrá a consideración del Comité de Becas la propuesta de beneficiarios/as.
- 5. El Comité de Becas evaluará y en su caso aprobará la propuesta de beneficiarios/as.
- 6. La CNBES publicará los resultados el 3 de agosto de 2018, especificando el número de folio de la solicitud de beca de los/as aspirantes seleccionados/as, en la página: https://www.becaseducacionsuperior.sep.gob.mx/98-resultados\_conv
- 7. Para recibir el pago de la beca, los/as aspirantes que resulten beneficiados/as tendrán la obligación de capturar correctamente en el SUBES (www.subes.sep.gob.mx) la CLABE Interbancaria (18 dígitos) de una cuenta bancaria, del 3 al 7 de agosto de 2018, con las siguientes características:
	- a) Que el titular de la cuenta sea el/la becario/a.
	- b) Que reciba transferencias electrónicas.
	- c) Que permita depósitos y transferencias electrónicas por el monto establecido en la presente convocatoria, así como retiros y pagos en el extranjero.
	- d) Que la cuenta pertenezca a una institución bancaria con sucursal dentro del territorio nacional.
	- e) No se aceptarán cuentas bancarias del banco "IXE", "Banco Walmart", ni "Cuenta Efectiva Jóvenes de Bancoppel".

Asimismo, el/la becario/a deberá adjuntar en el SUBES (www.subes.sep.gob.mx) un documento oficial expedido por la institución bancaria que indique claramente los siguientes datos:

- I. Nombre completo del/de la beneficiario/a.
- Número de la CLABE Interbancaria, el cual deberá coincidir con el número  $\mathbf{II}$ . registrado en el SUBES para recibir el pago de la beca.

Únicamente se aceptará alguno de los siguientes documentos:

- · Estado de Cuenta Bancario donde se especifiquen los puntos I y II anteriores. La información referente al saldo es confidencial, por ello deberá suprimirse con marcador negro.
- Constancia emitida y sellada por el banco donde se especifiquen los puntos I y II, y contenga nombre completo, cargo y firma del/de la ejecutivo/a de cuenta que emite el documento.
- Contrato bancario donde se especifiquen los puntos I y II.

No se aceptarán tickets bancarios, capturas de pantalla del sitio web o algún otro documento que no se haya especificado anteriormente.

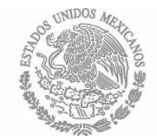

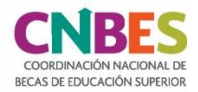

No se aceptarán documentos sincalidad de imagen suficiente, que no sean legibles, presenten tachaduras (salvo en la información referente al saldo) y/o tengan escritos a mano.

El/La becario/a será el/la único/a responsable de la carga de la CLABE Interbancaria y del documento previamente descrito, en caso de no cumplir con cada uno de los requisitos anteriores dentro del periodo establecido en la presente convocatoria, se procederá con la cancelación de la beca.

- 8. La CNBES le notificará a el/la becario/a, a través del SUBES, cuando se realice el pago en su cuenta bancaria. El SUBES será el único medio por el cual se notificará sobre el pago de la beca.
- 9. La CGUTyP deberá enviar a la CNBES mediante oficio, el listado de los/as becarios/as que concluyeron satisfactoriamente la movilidad, a más tardar el 15 de enero de 2019.

Cualquier situación no prevista en la presente convocatoria será resuelta por el Comité de Becas, de conformidad con la normatividad aplicable. La decisión del Comité de Becas no constituirá instancia y tiene carácter de definitiva.

#### **PUBLICACIÓN DE RESULTADOS**

La CNBES publicará los resultados el 3 de agosto de 2018, especificando el número de folio de la solicitud de beca de los/las aspirantes seleccionados/as, en la página: http://www.becaseducacionsuperior.sep.gob.mx/98-resultados\_conv

# **DERECHOS Y OBLIGACIONES**

#### **Derechos**

Los/as becarios/as adquieren los derechos y las obligaciones especificados en el "Acuerdo número 23/12/17 por el que se emiten las Reglas de Operación del Programa Nacional de Becas para el ejercicio fiscal 2018", publicado en el Diario Oficial de la Federación, el 28 de diciembre de 2017 en el numeral 3.5: "Derechos, obligaciones y causas de incumplimiento, suspensión y cancelación o reintegro de los recursos", el cual puede consultarse en la página de la CNBES en su sección: "Becarios", opción "Derechos y obligaciones": https://www.becaseducacionsuperior.sep.gob.mx/257-derechos obligaciones 2018

#### **Obligaciones**

El/La becario/a se compromete a lo siguiente:

- 1. Que la cuenta bancaria cumpla con las características previamente descritas y registrar su CLABE Interbancaria a más tardar el 7 de agosto de 2018.
- 2. Cumplir con todos los componentes del programa.
- 3. Realizar la movilidad internacional con una duración de cuatro meses en el periodo de agosto a diciembre de 2018.
- 4. Cumplir con los requisitos y procedimientos establecidos por el Gobierno de Canadá para el pago de trámite de la solicitud eTA en la página electrónica: https://www.etacanada.com.mx
- 5. Al finalizar su movilidad, deberá proporcionar a la CGUTyP copia del documento probatorio que acredite la conclusión satisfactoria de la movilidad, emitido por la institución canadiense que impartió el curso.

El/La becario/a deberá cumplir con todos los puntos descritos en el apartado "Obligaciones" de esta convocatoria; en caso de incumplir con alguna de ellas:

- · Tendrá la obligación de reintegrar el/los pago(s) que se le haya(n) realizado.
- · No podrá participar en ninguna otra convocatoria emitida por la CNBES, hasta realizar la devolución del monto total asignado.

En caso de que el/la becario/a renuncie a la beca, se procederá a la cancelación de la misma y se le solicitará el reintegro del (los) pago (s) que se le haya (n) realizado; una vez cancelada la beca, ésta no se le podrá asignar nuevamente por ningún motivo.

Todas las manifestaciones realizadas por las partes: aspirantes, becarios/as, CGUTyP e IPES son bajo protesta de decir verdad, advertidos/as de las consecuencias legales en caso de proporcionar información o documentación falsa.

#### **CALENDARIO GENERAL**

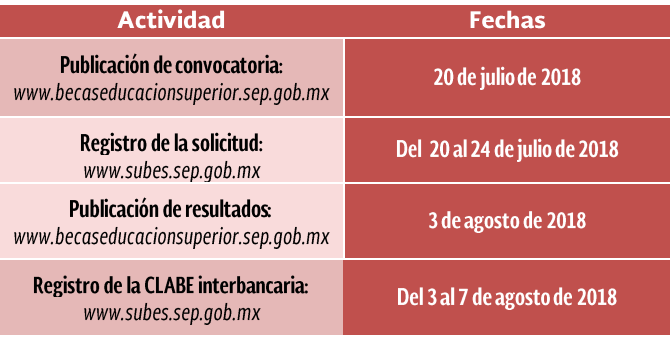

#### Para aclarar dudas comunícate a TelSEP:

Interior de la República: 01-800-288-66-88 Ciudad de México: 36-01-75-99 Horario: 8:00 a 20:00 h

#### Para comunicarse a la CNBES:

Correo electrónico: ses.movilidad@nube.sep.gob.mx

## Para comunicarse a la CGUTyP:

Mtra. Mildred Toledo Antunez Teléfono: 01 (55) 36-01-16-00 Ext. 67254 Horario: 9:00 a 18:00 h Correo electrónico: mildred.toledo@nube.sep.gob.mx

#### Infórmate en:

www.becaseducacionsuperior.sep.gob.mx www.gob.mx/sep www.ses.sep.gob.mx www.becas.sep.gob.mx

#### Ciudad de México, a 20 julio de 2018.

Este programa está financiado por fondos federales a través de la Secretaría de Educación Pública.

Los recursos para la operación e implementación de esta beca corresponderán al presupuesto autorizado para cada ejercicio fiscal.

# **MEMBRETE DE LA IPES DE ORIGEN**

Lugar a XX de XXXX de 2018

**Asunto:** carta de postulación **Beca de Movilidad Internacional** a Canadá 2018

# **MTRO. JOSÉ ERNESTO MEDINA AGUILAR COORDINADOR NACIONAL DE BECAS DE EDUCACIÓN SUPERIOR**

Atendiendo los requisitos de la convocatoria del Programa de Movilidad Internacional Canada 2018 "Estudiantes de Universidades Tecnológicas (UT) BIS y **Universidades Politécnicas (UP) BIS"**, me permito postular al/la alumno/a:

#### Nombre completo del/de la alumno/a:  $\bullet$

Se confirma que cuenta con la certificación del idioma inglés de acuerdo con el Marco Común Europeo de Referencia para las lenguas.

Se informa que tiene pasaporte mexicano con vigencia superior al tiempo que dura la movilidad.

Se confirma que cuenta con la carta de aceptación o invitación por parte de la Institución Pública de Educación Superior en Canadá.

Se declara que no está recibiendo algún beneficio económico otorgado para el mismo fin por cualquier dependencia de la administración pública centralizada.

Se declara que ha cumplido con todos los trámites internos requeridos para participar en el proceso de selección.

Sin otro particular, reciba un cordial saludo.

# **NOMBRE Y FIRMA DIRECTOR/A DE LA UT O UP DE ORIGEN**

# NOTA: De no incluir los datos y fechas solicitadas en este formato, el documento no se considerará válido para la postulación de la beca.

Todas las manifestaciones realizadas por las partes involucradas son bajo protesta de decir verdad, advertidos y advertidas de las consecuencias legales en caso de proporcionar información o documentación falsa.